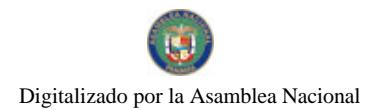

Gaceta Oficial Digital, miércoles 09 de diciembre de 2009

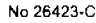

# **GACETA OFICIAL DIGITAL**

Año CVI

Panamá, R. de Panamá miércoles 09 de diciembre de 2009

 $N^{\circ}$ 26423-C

**CONTENIDO** 

MINISTERIO DE OBRAS PUBLICAS/JUNTA TECNICA DE INGENIERIA Y ARQUITECTURA Resolución Nº 820

(De miércoles 23 de septiembre de 2009)

<u>"POR MEDIO DE LA CUAL SE REANUDAN LAS PRUEBAS EVALUATIVAS PARA LOS INSTALADORES</u> ELECTRICISTAS Y ELECTRICISTAS GENERALES".

> **AUTORIDAD NACIONAL DE ADUANAS** Resolución Nº 102 (De jueves 26 de noviembre de 2009)

"POR LA CUAL SE DESIGNAN LOS MIEMBROS PRINCIPALES DE LA COMISIÓN DE APELACIONES **ADUANERAS".** 

> CORTE SUPREMA DE JUSTICIA Acuerdo Nº 1238 (De viernes 27 de noviembre de 2009)

"POR EL CUAL SE CREA LA OFICINA DE COORDINACIÓN DE LA PARTICIPACIÓN CIUDADANA Y RELACIONES INTERINSTITUCIONALES".

> **CORTE SUPREMA DE JUSTICIA** Fallo Nº S/N

(De lunes 16 de noviembre de 2009)

"ACCION DE INCONSTITUCIONALIDAD INTERPUESTA POR EL LCDO. ABRAHAM R. ROSAS ARAUZ EN REPRESENTACION DE BERNARDINO GONZALEZ GONZALEZ, DAVID ARCE MEREL Y MANUEL OSCAR HERNANDEZ BARAHONA, CONTRA LA RESOLUCIÓN DE 30 DE MARZO DE 2009, EXPEDIDA POR EL TRIBUNAL ELECTORAL".

# REPÚBLICA DE PANAMÁ

JUNTA TÉCNICA DE INGENIERÍA Y ARQUITECTURA

(Ley 15 de 26 de enero de 1959)

Resolución No. 820 de 23 de septiembre de 2009

Por medio de la cual se reanudan las pruebas evaluativas para los Instaladores Electricistas y Electricistas Generales.

#### **CONSIDERANDO:**

Que la Junta Técnica de Ingeniería y Arquitectura (JTIA), es una entidad de derecho público creada mediante la Ley 15 de 26 de enero de 1959, modificada por la Ley 53 de 4 de febrero de 1963 y la Ley 21 de 20 de junio de 2007, y que entre sus funciones se encuentra la de regular el ejercicio de las profesiones de la Ingeniería y de la Arquitectura en Panamá.

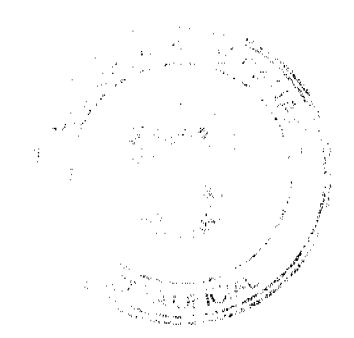

#### Gaceta Oficial Digital, miércoles 09 de diciembre de 2009

Que de acuerdo al artículo 12 de la ley 15 del 26 de enero de 1959, es atribución de la JTIA expedir los certificado de idoneidad de que trata esta ley suspenderlos temporal o indefinidamente o cancelarlos a quienes hubieran incurrido en las

Que la Resolución No.114 del 27 de noviembre de 1974, establece las reglamentaciones para las actividades de Instalador Electricista, Electricista General, Técnico Electricista y Maestro Electricista.

causales establecidas en el Artículo 8 de la ley 15 de 26 de enero de 1959

Que en reunión ordinaria No.16 del 23 de septiembre de 2009, el Pleno de la JTIA tomo la decisión de reanudar las pruebas evaluativos de los instaladores electricista y electricistas generales.

Que mediante la Resolución No. 766 de 27 de junio de 2007, se había decidido suspender las pruebas evaluativas a instaladores electricistas y electricistas generales

Que se ha observado en el mercado laboral una gran cantidad de electricistas que no cuentan con su respectiva idoneidad lo cual hace que desconozcan el alcance de las funciones que pueden desempeñar; ni que se garantice la seguridad de las personas y bienes.

Que la Junta Directiva de la Sociedad Panameña de Ingenieros y Arquitectos (SPIA) por solicitud del Colegio de Ingenieros Electricistas, Mecánicos y de la Industria (CIEMI), ha solicitado a la Junta Técnica la reanudación de las pruebas evaluativas para los instaladores electricistas y electricistas generales.

Que corresponde a la Junta Técnica de Ingeniería y Arquitectura dictar las disposiciones pertinentes para expedir las idoneidades según las profesiones de ingeniería y arquitectura y ramas afines

## **RESUELVE:**

PRIMERO: REANUDAR las pruebas evaluativas para los Instaladores Electricistas y Electricistas Generales.

SEGUNDO: AUTORIZAR a la Sociedad Panameña de Ingenieros y Arquitectos (SPIA) a través del Colegio de Ingenieros Electricistas, Mecánicos y de la Industria (CIEMI) realizar pruebas evaluativas de los instaladores electricistas y electricistas general, de acuerdo a su clasificación.

TERCERO: Dejar sin efecto la Resolución 766 de 27 de junio de 2007 emitida por esta Junta Técnica.

CUARTO: Esta Resolución comenzara a regir a partir de su promulgación en la Gaceta Oficial.

PÚBLIQUESE Y CÚMPLASE

## Ing. Ernesto De León

Presidente del Pleno de la Junta Técnica de Ingeniería y Arquitectura.

Ing. Horacio Robles

Representante del Colegio de Ingenieros Electricista,

Mecánico y de la Industria Secretario JTIA

#### Arq. Alonso Williams

Representante del Colegio de Arquitectos

#### Arq. Genaro Flores

#### Representante de la Universidad de Panamá

#### Ing. Augusto Arosemena

Representante del Colegio de Ingenieros Civiles

# Ing. Jorge Chow

Representante del Ministerio de Obras Públicas

## Ing. Ramiro Vargas

Representante de la Universidad Tecnológica de Panamá

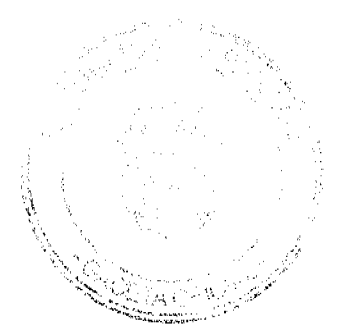

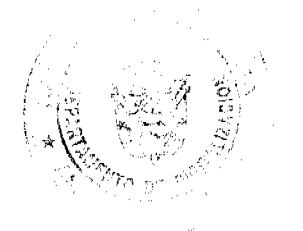

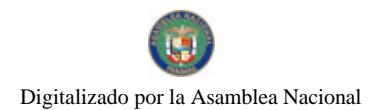

3

# **AUTORIDAD NACIONAL DE ADUANAS.**

## RESOLUCIÓN Nº 102 Panamá 26 de noviembre de 2009.

# LA DIRECTORA DE LA AUTORIDAD NACIONAL DE ADUANAS

#### en uso de sus facultades legales,

#### **CONSIDERANDO:**

Que mediante los artículos 79, 81 y 82 de la Ley 30 de 8 de noviembre de 1984, se creó y estructuró la Comisión de Apelaciones Aduaneras, dentro de la Dirección General de Aduanas, la cual operará mientras se instale el Tribunal Penal Tributario.

Que a la Comisión de Apelaciones Aduaneras le corresponde conocer de las apelaciones contra las decisiones de los Administradores Regionales de Aduanas, en materia de infracciones aduaneras superiores a quinientos balboas.

Que la Comisión de Apelaciones Aduaneras es independiente en el ejercicio de sus funciones y actuará en forma separada de la Administración Aduanera activa, por mandato del artículo 9 del Decreto Ejecutivo No. 155 de 3 de octubre de 1995, emitido por el Ministerio de Hacienda y Tesoro (actualmente Ministerio de Economía y Finanzas).

Que es necesario reestructurar administrativamente la Comisión de Apelaciones Aduaneras, organizada mediante Resolución No. 143 de 11 de octubre de 2007, a fin de dar cumplimiento a lo que establece la Ley en lo relativo a su integración.

# **RESUELVE:**

Artículo 1: Designar como miembros principales de la Comisión de Apelaciones Aduaneras las siguientes funcionarias:

HILDAURA E. ZAPATA YAU, con cédula de identidad personal No. 8-374-897, como Presidenta de la Comisión de Apelaciones Aduaneras.

YUSETH CÓRDOBA HERRERA, con cédula de identidad personal No. 8-712-2241, Comisionada.

CECILIA SUCRE ELETA, con cédula de identidad personal No. 8-449-537 Comisionada. En reemplazo del Licenciado LUIS E. ARMIJO C.

Artículo 2: Designar a FERNANDA A. DE SIERRA, con cédula de identidad personal No. 7-34-788, como Secretaria de la Comisión de Apelaciones Aduaneras, quien suplirá las ausencias de las Comisionadas principales.

Artículo 3: La presente Resolución entrará a regir a partir de su promulgación y deja sin efecto la Resolución No. 143 de 11 de octubre de 2007.

Fundamento de Derecho: Artículo 79, 81 y 82 de la Ley 30 de 8 de noviembre de 1984 y artículo 9 del Decreto Ejecutivo No. 155 de 3 de agosto de 1995.

# REGÍSTRESE, COMUNÍQUESE Y PUBLÍQUESE.

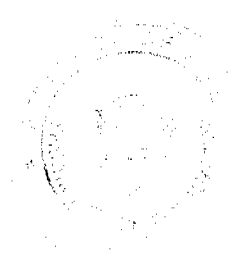

Gaceta Oficial Digital, miércoles 09 de diciembre de 2009

# **GLORIA MORENO DE LÓPEZ**

Directora General

# **AGNES DOMÍNGUEZ S.**

Secretaria General.

#### República de Panamá

#### Órgano Judicial

#### Corte Suprema de Justicia

#### Sala Cuarta de Negocios Generales

#### ACUERDO NÚMERO 1238

#### (De 27 de noviembre de 2009)

# "POR EL CUAL SE CREA LA OFICINA DE COORDINACIÓN DE LA PARTICIPACIÓN CIUDADANA Y RELACIONES INTERINSTITUCIONALES"

En la ciudad de Panamá, a los veintisiete (27) días del mes de noviembre de dos mil nueve, se reunieron los magistrados y la magistrada integrantes de la Sala Cuarta de Negocios Generales, con la asistencia de la Secretaria General de la Corte Suprema de Justicia.

Abierto el acto, el Magistrado HARLEY J. MITCHELL D., Presidente de la Corte Suprema de Justicia, hizo uso de la palabra para manifestar que el motivo de la reunión era considerar la creación de una estructura administrativa dedicada a coordinar y mantener un canal de comunicación directo y transparente entre el Órgano Judicial, los usuarios del sistema, los restantes Órganos del Estado, las entidades públicas y privadas, la sociedad civil organizada y la ciudadanía en general, con el objetivo de recibir, tramitar y resolver las observaciones, ideas, sugerencias, propuestas, aportes, peticiones y quejas que éstas presenten con relación al sistema de administración de justicia.

#### **CONSIDERANDO**

Que el Órgano Judicial viene realizando ingentes esfuerzos por optimizar y reforzar la integración de la ciudadanía en la toma de decisiones, la fiscalización, control y ejecución de las acciones encaminadas al mejoramiento continuo de la administración de justicia.

Que el Órgano Judicial reconoce que la participación ciudadana, debidamente canalizada, genera ahorros, moviliza recursos humanos y financieros adicionales, promueve la equidad y contribuye de manera decisiva al proceso de fortalecimiento del estado de derecho y por tanto, del sistema democrático.

Que los usuarios del sistema, las entidades públicas y privadas, la sociedad civil organizada y la ciudadanía en general son las mejores herramientas para identificar con precisión las necesidades sociales, generar propuestas transformadoras, controlar eficientemente los programas, evaluar sus resultados y velar por una actuación y gestión judicial transparente y de cara a los retos que hoy enfrenta el Órgano Judicial.

Que en atención a lo antes previsto, se hace necesario instituir una oficina que coordine las instancias administrativa con las que cuenta el Órgano Judicial y cuyas funciones guardan relación directa con la atención de la participación ciudadana y las relaciones interinstitucionales.

Atendiendo lo antes expuesto, la Sala Cuarta de Negocios Generales de la Corte Suprema de Justicia,

#### **ACUERDA**

Artículo 1. Crear la Oficina de Coordinación de la Participación Ciudadana y Relaciones Interinstitucionales, que responderá a la Sala Cuarta de la Corte Suprema de Justicia y cuya función general será atender y canalizar las observaciones, idcas, sugerencias, propuestas, aportes, peticiones y quejas que presenten, con relación al sistema de administración de justicia, el Estado y sus Órganos e instituciones, las entidades privadas, los usuarios del sistema, los gremios, la sociedad civil organizada y la ciudadanía en general.

Artículo 2. Para los fines antes descritos, la presente oficina coordinará los servicios que prestan, en la actualidad, el Sistema Nacional de Facilitadores Judiciales Comunitarios, el Centro de Información y Atención al Ciudadano (CIAC), los programas institucionales de Convivencia Pacífica, Pasantías Integrales, Buzones de Sugerencias, Seguimiento al Pacto de Estado por la Justicia y la Concertación Nacional para el Desarrollo, como cualquier otro que en el futuro se

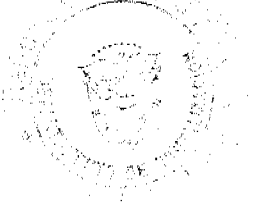

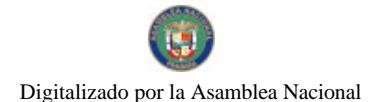

Gaceta Oficial Digital, miércoles 09 de diciembre de 2009

establezca, para iguales fines.

Artículo 3. Cada una de las instancias o unidades que integren la Oficina de Coordinación de la Participación Ciudadana y Relaciones Interinstitucionales, se seguirán rigiendo por los acuerdos de su creación.

Artículo 4. Dentro de los tres meses contados a partir de la entrada en vigencia del presente acuerdo, la Oficina de Coordinación de la Participación Ciudadana y Relaciones Interinstitucionales presentará a la aprobación de la Sala Cuarta de la Corte Suprema de Justicia su reglamento interno.

Artículo 5. El presente Acuerdo entrará a regir una vez sea aprobado por la Sala Cuarta de la Corte Suprema de Justicia y publicado en el Gaceta Oficial.

No habiendo otros temas que tratar, se dio por terminado el acto y se dispuso hacer las comunicaciones correspondientes.

## COMUNÍQUESE Y CÚMPLASE.

Magistrado Harley J. Mitchell D.

## Presidente de la Corte Suprema de Justicia

Magistrada Esmeralda Arosemena de Troitiño

Presidenta de la Sala Segunda de lo Penal

Magistrado Víctor L. Benavides P.

Presidente de la Sala Tercera de lo

Contencioso Administrativo

Licenciada Yanixsa Yuen

Secretaria de la Corte Suprema de Justicia, encargada

## REPUBLICA DE PANAMÁ

# ÓRGANO JUDICIAL

# CORTE SUPREMA DE JUSTICIA

PLENO

Panamá, dieciséis (16) de noviembre de dos mil nueve (2009)

#### **VISTOS:**

En estado de resolver se encuentra la acción de inconstitucionalidad presentada por el Licenciado ABRAHAM R. ROSAS ARAÚZ, actuando en nombre y representación de los señores BERNARDINO GONZÁLEZ GONZÁLEZ, DAVID ARCE MEREL Y MANUEL OSCAR HERNÁNDEZ BARAHONA, contra la Resolución de 30 de marzo de 2009, expedida por el Tribunal Electoral.

## I. ACTO ACUSADO DE INCONSTITUCIONAL

Mediante el acto acusado, el Tribunal Electoral anuló las resoluciones identificadas con los Nos. 06080084-NA-A a 06080096-NA, mediante las cuales había admitido previamente las postulaciones de trece candidatos principales y trece candidatos suplentes a los cargos de Diputados al Parlamento Centroamericano (PARLACEN), presentadas por el Partido Cambio Democrático.

## II. TEXTO CONSTITUCIONAL QUE SE CONSIDERA INFRINGIDO

La parte actora estima violados los siguientes artículos de la Constitución:

1. El artículo 32, que garantiza el debido proceso legal, derecho fundamental tutelado además por el artículo 8 de la Convención Americana sobre Derechos Humanos.

En primer lugar, la parte actora considera que la impugnación de las mencionadas postulaciones, resuelta a través del acto acusado, no debió admitirse por extemporánea, puesto que tanto el artículo 265 del Código Electoral como el artículo 55 del Decreto No. 16 de 4 de septiembre de 2008, "Por el cual se reglamenta la postulación de candidatos para las Elecciones Generales del 3 de mayo de 2009", expedido por el Tribunal Electoral, establecen que las referidas

5

#### Gaceta Oficial Digital, miércoles 09 de diciembre de 2009

6

postulaciones sólo eran impugnables dentro de los tres días hábiles siguientes a la publicación de su admisión en el Boletín del Tribunal Electoral.

En segundo lugar, la parte actora considera que el trámite legal otorgado a dicho negocio por el Tribunal Electoral no fue el correcto. En tal sentido, señala la parte actora que "a pesar... que en la legislación electoral existe un procedimiento especial para la impugnación de candidaturas... cuyas reglas están consagradas tanto en el Capítulo IV del Título VI del Código Electoral, como en el Capítulo VIII del Decreto No. 16 de 2008, y a pesar... que en esa misma legislación electoral no existe ninguna acción denominada "recurso de nulidad", "los señores PRISCILA VICTORIA VALENZUELA CABALLERO, PABLO JAVIER PÉREZ CAMPOS Y GILBERTO SUCARI, presentaron una acción atípica, que denominaron "recurso de nulidad", para que, por esa vía, se declarara la nulidad de la postulación de los candidatos a diputados principales y suplentes al Parlamento Centroamericano del Partido Cambio Democrático, y el Tribunal Electoral, en la Resolución de 2 de marzo de 2009, a pesar que ya había vencido el término que la ley concedía para impugnar la postulación... dispuso admitir tal solicitud y darle trámite de proceso sumario", en lugar de aplicar por remisión el artículo 474 del Código Electoral, conforme a lo establecido en el artículo 444 de la misma excerta.

En tercer lugar, aduce la parte actora que dicha impugnación no reunía los requisitos de admisibilidad exigidos por la Ley Electoral. Al respecto, la parte actora considera que la misma incumplió con lo dispuesto "en el literal c) del artículo 266 del Código Electoral y en el literal d) del artículo 58 del Decreto No. 16 de 2008..., disposiciones en las que se establece... entre otros, ...el requisito de consignación de una fianza de mil balboas (B/.1,000.00), emitida a favor del Tribunal Electoral, por cada candidato impugnado."

2. El artículo 17, que establece la obligación general de las autoridades de la República de "cumplir y hacer cumplir la Constitución y la Ley", y de "asegurar la efectividad de los derechos y deberes individuales y sociales", pues según la parte actora, el Tribunal Electoral no se ajustó a dicha obligación, tal como demuestran los hechos resumidos en párrafos anteriores.

3. El artículo 18, que establece el principio de estricta legalidad en las actuaciones de los servidores públicos, debido a que, según la parte actora, los hechos incurridos por el Tribunal Electoral constituyen extralimitación de funciones.

4. El artículo 138, que sirve de fundamento a la existencia de los partidos políticos, los cuales, afirma la parte actora, "son autónomos e independientes, y no pueden ser intervenidos ni fiscalizados en su régimen interno por ningún órgano, dependencia o autoridad estatal, excepto por el Tribunal Electoral, pero sólo en o atinente al manejo de los fondos que les provee el Estado para los procesos electorales... y, precisamente por ser autónomos e independientes... se rigen por sus Estatutos, los que, una vez reconocidos por el Tribunal Electoral, vinculan a sus miembros con fuerza de ley", de conformidad con los artículos 88 y 89 del Código Electoral.

Señala la parte actora que la autonomía e independencia del Partido Cambio Democrático fue vulnerada por el Tribunal Electoral al anular su decisión de postular candidatos a diputados principales y suplentes al Parlamento Centroamericano, intepretando "motu proprio -y en forma sesgada y antojadiza- los Estatutos del partido... especialmente el artículo 164 de los mismos, interpretación que le está vedada por disposición expresa de la Ley."

En tal sentido, la parte actora explica dicha vulneración de la siguiente manera:

"Según se enseña en la regla contenida en el numeral 8 del artículo 91 del Código Electoral, los estatutos de los partidos políticos deben contener los mecanismos para elegir las autoridades internas del partido y para postular candidatos a los diferentes cargos de elección popular.

Atendiendo la citada regla, los estatutos del Partido Cambio Democrático establecen en su artículo 164 que los candidatos para cargos de elección popular, como es el caso de los candidatos a diputados principales y suplentes del Parlamento Centroamericano, pueden ser seleccionados mediante dos (2) procedimientos, a saber: (a) por medio de elecciones primarias, que realizará el Partido ajustándose a sus Estatutos y Reglamentos, o (b) por medio de postulación de candidatos que realiza el Presidente o el Representante Legal del Partido, esto último en el evento de que no se realicen elecciones primarias para escoger los candidatos a algunos cargos de elección popular.

En las elecciones primarias celebradas por el Partido Cambio Democrático para escoger sus candidatos a cargos de elección popular para las elecciones generales de 2009, no se presentaron precandidatos y no se realizaron elecciones primarias para escoger candidatos para los cargos de diputados principales y suplentes al Parlamento Centroamericano.

El Directorio Circuital del Circuito 4-1, correspondiente a David, provincia de Chiriquí, solicitó a la Junta Directiva Nacional del Partido Cambio Democrático, que interpretara el artículo 164 de los Estatutos del Partido, en lo atinente a la elección de los candidatos a diputados al Parlamento Centroamericano del Colectivo...

Atendiendo la consulta que le había formulado el Directorio Circuital del Circuito 4-1 y actuando de conformidad con lo establecido en la citada norma contenida en el artículo 164 de los Estatutos de ese Partido, la Junta Directiva Nacional del Partido Cambio Democrático, por medio de la Resolución número 4-09 de 10 de enero de 2009, dispuso que el Presidente del Partido, a través del organismo correspondiente, podía realizar la postulación de los candidatos del Colectivo a los cargos de diputados principales y suplentes al Parlamento Centroamericano...

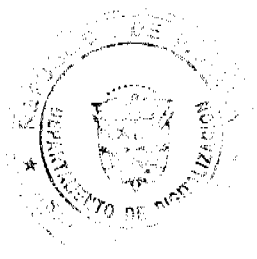

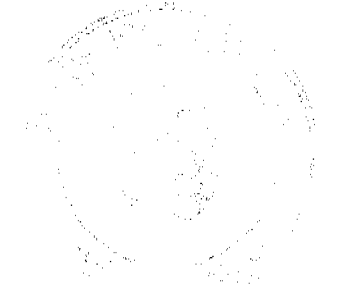

 $\overline{7}$ 

Dentro del término fijado para ello, el Presidente del Partido Cambio Democrático, actuando de conformidad con lo establecido por la Junta Directiva Nacional de esc Partido en la comentada Resolución número 4-09 de 10 de enero de 2009, presentó al Tribunal Electoral los candidatos de dicho Partido para los cargos de diputados principales y suplentes al Parlamento Centroamericano...

Por su parte, el Tribunal Electoral, cumpliendo con las exigencias señaladas en el artículo 250 del Código Electoral y en el artículo 17 del Decreto 16 de 4 de septiembre de 2008 del Tribunal Electoral... procedió a revisar la referida postulación y determinó que la misma estaba en orden y era buena y válida, razón por la que la admitió y emitió el aviso correspondiente a dicha postulación, y procedió, igualmente, a publicar ese aviso en la página 62 y siguientes del Boletín del Tribunal Electoral número 2,679, promulgado el miércoles 4 de febrero de 2009, actuación que estaba en todo ajustada a Derecho pero que el propio Tribunal Electoral, paradójicamente, decidió anular en la Resolución de 30 de marzo de 2009, que es el acto cuya declaratoria de inconstitucionalidad deprecamos, alegando equivocadamente que el único método que tiene el Partido Cambio Democrático para postular candidatos a diputado al Parlamento Centroamericano es la elección primaria."

# III. OPINIÓN DE LA PROCURADORA GENERAL DE LA NACIÓN

Admitida la demanda, se corrió traslado a la señora Procuradora General de la Nación, quien mediante Vista No. 18 de 28 de mayo de 2009 se adhirió a la pretensión de la accionante, pero únicamente en lo concerniente a la alegada violación del artículo 32 de la Constitución, "desde la vertiente del derecho a la tutela judicial efectiva" y en los términos expresados por el Pleno mediante Sentencia de 19 de diciembre de 2003, que lo define como "el derecho fundamental que asiste a toda persona para obtener, como resultado de un proceso sustanciado con todas la garantías previstas en el ordenamiento jurídico, la protección jurisdiccional de sus derechos e intereses legítimos."

Al respecto, señala la funcionaria que, si bien el Tribunal Electoral es competente para interpretar y reglamentar la norma electoral, tal como lo prevé el artículo 142 de la Constitución, lo cierto es que debe hacerlo conforme a parámetros legales previamente establecidos. Por otro lado, agrega que dicha institución, en sus actuaciones administrativas y judiciales, está obligada a: 1) verificar que no existan vicios de nulidad en la tramitación, 2) garantizar la definitividad de aquellos actos que hayan quedado debidamente ejecutoriados, y 3) motivar adecuadamente sus actuaciones.

En torno a las primeras dos obligaciones antes mencionadas, la funcionaria concluye que, al publicar la admisión de las referidas postulaciones, se entendía sancado cualquier vicio de nulidad que pudiese haber existido. Por tanto, al afirmar, sin sustento jurídico, que no existe término para invocar la nulidad de sus propios actos, el Tribunal Electoral desconoce la ejecutoriedad de los mismos, lo que equivale a "mantener en una incertidumbre procesal manifiesta a todo aquel que se postule o que un partido lo postule para un puesto de elección popular."

En cuanto a la tercera obligación anotada, la funcionaria censura la actuación del Tribunal Electoral, al no motivar adecuadamente el acto acusado, puesto que, en el único párrafo que hace referencia a la distinción entre "una nulidad que no tenía término previsto para ser interpuesta o de una impugnación cuyo término ya había vencido... el Tribunal Electoral no explica ni nos dice nada al respecto e inclusive en los fundamentos de derecho no se refiere a ello de forma congruente con la materialización de su apreciación, como por ejemplo, si se trata de que aplicó una norma supletoria del ordenamiento procesal o Código Judicial, pues la nulidad como mecanismo procesal en el proceso electoral resulta atipica.

En cuanto a la alegada violación de los artículos 17 y 18 de la Constitución, la señora Procuradora es de la opinión que dichas normas son de carácter programático y "no consagran una garantía o derecho particular, por lo que no pueden servir de fundamento a una acción de inconstitucionalidad por sí solas", citando en su abono la Sentencia de 31 de mayo de 1994, proferida por el Pleno.

Finalmente, la señora Procuradora estima que el artículo 138 de la Constitución no ha sido violado. Al respecto, la funcionaria manifiesta que "es claro que esta norma debe ser interpretada integralmente junto al artículo 140 de la Constitución Política, en el sentido que corresponde al referido sujeto de derecho electoral, como máxima autoridad en esta materia, reglamentar, interpretar y aplicar privativamente la ley electoral y decidir las controversias que su aplicación origine", que es precisamente lo que hace al proferir el acto acusado.

## **IV. ALEGATOS FINALES**

Devuelto el expediente, procedió a fijarse el negocio en lista para la publicación de los respectivos edictos. Durante el término de Ley, comparecieron las siguientes personas:

1. El Licenciado OLMEDO ARROCHA OSORIO, actuando en su propio nombre, quien coincide con los cargos de inconstitucionalidad formulados por la parte actora en cuanto a la violación del artículo 32 de la Constitución, agregando que el artículo 732 del Código Judicial establece que los "actos procesales no podrán anularse por causas distintas de las consagradas taxativamente en la Ley y el Juez rechazará de plano el incidente que no se funde en tales causales", y que "los incidentes de nulidad no son un proceso independiente: siempre tienen lugar dentro de un proceso principal, que en el caso que nos ocupa nunca existió.

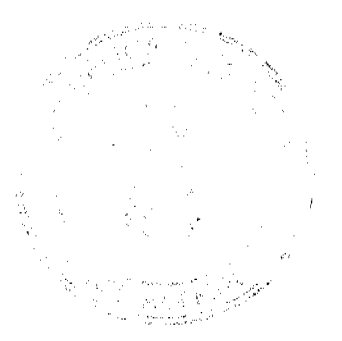

#### Gaceta Oficial Digital, miércoles 09 de diciembre de 2009

El Licenciado ARROCHA OSORIO coincide con la señora Procuradora en afirmar que los artículos 17, 18 y 138 de la Constitución no fueron vulnerados, pero alega que sí fue violado el derecho a elegir y ser elegido, consagrado en el artículo 132 de la Carta Fundamental. Por último, el Licenciado ARROCHA solicita que el Pleno le otorgue efectos retroactivos a la presente Sentencia, ordenando que, "en base a los resultados de las últimas elecciones el Tribunal Electoral, en base a la lista que la había aceptado, asigne las curules correspondientes al Partido Cambio Democrático para el PARLACEN a los principales y suplentes y se restablezca la conculcación al derecho al sufragio."

2. El Licenciado ROSAS, en representación de la parte actora, quien reiteró los cargos formulados en la demanda, citando además el siguiente planteamiento efectuado por el distinguido constitucionalista patrio, Doctor CÉSAR A. QUINTERO CORREA (Q.E.P.D.) como fundamento para adherirse a la solicitud del Licenciado ARROCHA OSORIO de que se le otorguen efectos ex tunc a la presente sentencia:

"A pesar del tenor formalmente imperativo del transcrito precepto [artículo 2573 del Código Judicial], su vigencia ha devenido necesariamente relativa y condicionada. Ello obedece a la circunstancia ya anotada, de que en Panamá se pueden interponer acciones de inconstitucionalidad contra actos individualizados. Y en tales casos, las sentencias de inconstitucionalidad serían inocuas si sólo pudieran tener efectos pro futuro.

El principal problema sobre el particular es, como ya observé, el que ha surgido en cuanto a los efectos en el tiempo de la declaratoria de inconstitucionalidad de actos individualizados y otros similares. La Constitución nada dice sobre el particular, pero hemos visto lo que la Ley expresa. No obstante, en los últimos años la Corte Suprema, al declarar la inconstitucionalidad de determinados actos individualizados, ha atribuido efectos retroactivos a la respectiva sentencia.

Considero acertada la innovación introducida sobre el particular por la Corte Suprema. Sólo deploro que se haya visto obligada a actuar en la forma indicada, sin que medie norma constitucional o legal que autorice el aludido efecto retroactivo." (QUINTERO CORREA, César A. "Las Garantías Jurisdiccionales Constitucionales en Panamá", Conferencia dictada en el Seminario sobre Garantías Constitucionales, Escuela Judicial, Panamá, 1997, pp. 25-27)

En tal sentido, la parte actora cita la Sentencias de 3 de agosto de 1990, 4 de junio de 1991, 31 de mayo de 2002 y 30 de junio de 2008, en las cuales el Pleno accedió a otorgar el citado efecto a las respectivas declaratorias de inconstitucionalidad.

3. La Licenciada CLARIBEL JIMÉNEZ PERALTA, actuando en su propio nombre, quien coincide con el cargo de violación al debido proceso formulado por la parte actora y secundado por la señora Procuradora, agregando que "estimamos más importante y trascendental para una verdadera democracia, que un partido político tenga representación en todos los puestos de elección popular que impedírsele su participación". A la vez, la Licenciada JIMÉNEZ secundó la solicitud del Licenciado ARROCHA y de la parte actora, en el sentido que se le otorgue efectos ex tunc a la presente Sentencia.

4. El Licenciado ROLANDO ENERO PALACIOS ROBLES, quien se opone a la demanda por considerar que no es violatoria del debido proceso, conforme a la definición conceptuada por el Pleno mediante Auto de 26 de julio de 1989, según el cual dicha garantía constitucional comprende "el derecho a la jurisdicción..., la facultad que tiene toda persona de tener conocimiento de la pretensión en su contra..., la sustanciación del proceso ante el juez natural..., [y] la observación de un procedimiento establecido por la Ley."

En tal sentido, el Licenciado PALACIOS ROBLES alega que el acto acusado fue proferido con la debida motivación, por autoridad competente, resolviendo sobre lo pedido, de conformidad con los trámites legales, sin dilación injustificada alguna, sin que ninguna de las partes quedara en indefensión, respetando su derecho a ser oídas, a aportar pruebas y a utilizar los medios de impugnación.

Según el Licenciado PALACIOS ROBLES, la Resolución de 2 de marzo de 2009, mediante la cual el Tribunal Electoral admitió a trámite la solicitud de anulación de las referidas postulaciones -solicitud ésta que fuera resuelta a través del acto acusado-, explica claramente que el propósito de dicha solicitud era lograr "la anulación del acto de selección de candidatos" y que "de acuerdo al artículo 439 del Código Electoral, hay un error en la denominación del recurso, por lo que de conformidad con el artículo 440 del citado cuerpo legal se le dará el trámite del proceso sumario dado que no tiene trámite específico y se trata de una controversia atribuida a los Magistrados del Tribunal Electoral", mientras que el artículo 527 del Código Electoral establece que "cualquier referencia a proceso común en este Código, se entenderá como proceso sumario".

Afirma también el Licenciado PALACIOS ROBLES que los cargos de inconstitucionalidad no deben fundarse en normas legales, citando en su abono la Sentencia de 18 de diciembre de 2008, proferida por el Pleno, y rechaza que las causales de nulidad deban "estar contempladas de manera taxativa en la Ley", aduciendo como fundamento el supuesto general contenido en el artículo 5 del Código Civil, según el cual "los actos que prohíbe la ley son nulos y de ningún valor, salvo en cuanto ella misma disponga otra cosa o designe expresamente otro efecto que el de la nulidad para el caso de contravención"; mucho menos cuando se viola una norma de orden público, como lo es el artículo 236 del Código Electoral, cuyo numeral 2 establece que las postulaciones se efectuarán, "cuando se trate de Diputados del Parlamento

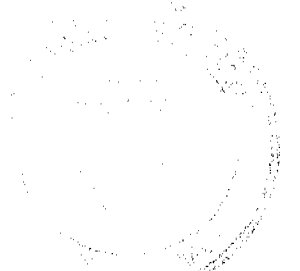

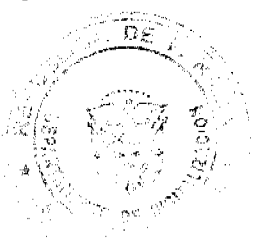

Gaceta Oficial Digital, miércoles 09 de diciembre de 2009

 $\overline{9}$ 

Centroamericano, por el procedimiento establecido en los Estatutos de cada partido político, aprobado por el Tribunal Electoral en fecha anterior a la postulación."

A este respecto, señala el Licenciado PALACIOS ROBLES que dicha selección fue violatoria del artículo 164 de los Estatutos del Partido Cambio Democrático, cuyo primer párrafo señala que "todos los candidatos para cargos de elección popular tales como: Diputados al Parlamento Centroamericano... serán seleccionados únicamente a través de Elecciones Primarias de conformidad con los Estatutos del Partido", y que, aun cuando el segundo párrafo del artículo 164 de los referidos Estatutos preceptúa que el Presidente o Representante Legal del Partido puede hacer dichas postulaciones "en caso que en alguna circunscripción electoral no se realicen elecciones primarias por falta de candidatos,... es evidente que tales postulaciones sólo podrán efectuarse excepcionalmente, en el evento que las elecciones primarias no puedan realizarse por falta de precandidatos."

Afirma el Licenciado PALACIOS ROBLES que este supuesto excepcional no se cumplió, como se desprende de la Resolución 4-09 de 10 de enero de 2009, según la cual el Presidente podía efectuar tales postulaciones "en vista de que no hay tiempo para realizar elecciones primarias para escoger los candidatos al Parlamento Centroamericano", lo cual es calificado por el Licenciado PALACIOS como un subterfugio que vició dicha postulación de nulidad absoluta y atentó contra la "seguridad jurídica electoral".

También manifiesta el Licenciado PALACIOS ROBLES que dicha postulación fue violatoria del derecho de los miembros del Partido Cambio Democrático a que se celebraran elecciones primarias, puesto que "el Reglamento de Elecciones Primarias no fue aprobado ni publicado por el Tribunal Electoral."

Al respecto, el Licenciado PALACIOS ROBLES es de la opinión que son aplicables los artículos 1143 y 1151 del Código Judicial, que facultan al juez para declarar la nulidad absoluta de oficio o a petición de parte, estableciendo un término de prescripción de 15 años para su declaratoria.

Por último, el Licenciado PALACIOS ROBLES coincide con la señora Procuradora, en el sentido que los artículos 17 y 18 de la Constitución no fueron violados por el acto acusado, por tratarse de normas programáticas. Agrega que el artículo 138 de la Constitución tampoco fue violado, sino que más bien el Tribunal Electoral restauró "la autonomía funcional de los partidos políticos" que había sido vulnerada por el Partido Cambio Democrático al infringir la Ley electoral y sus propios Estatutos.

5. El Licenciado CÉSAR ORLANDO SOLANO GARCÍA, actuando en su propio nombre, quien se opuso a la declaratoria de inconstitucionalidad impetrada, toda vez que el acto acusado revisó la legalidad de la postulación presentada por el Partido Cambio Democrático, facultad que se encuentra enmarcada dentro de la competencia privativa del Tribunal Electoral para interpretar la Ley electoral.

Resalta el Licenciado SOLANO GARCÍA que, además de integrar los principios de la Ley civil en materia de ineficacia y ausencia de validez de los actos jurídicos contrarios al ordenamiento jurídico, el acto acusado se funda en lo siguiente:

"...el artículo 28 del Código Electoral... dispone que el Tribunal Electoral podrá iniciar de oficio el procedimiento para la inhabilitación de los ciudadanos al amparo de lo dispuesto en el artículo anterior... y que la postulación de un candidato en violación de esta prohibición, conlleva un vicio de nulidad absoluta y el cargo quedará vacante en caso que el candidato fuera proclamado ganador. Es decir, la inhabilitación incluso puede ser decretada después de celebrada la elección. Es decir, la inhabilitación incluso puede ser decretada después de celebrada la elección. Esta es una importante innovación que se ha hecho en nuestro sistema electoral para evitar que salgan electos ciudadanos que tienen realmente viciada su elección de manera absoluta, siendo la misma insubsanable.'

El Licenciado SOLANO GARCÍA cita además en su abono los artículos 88, 98 y 100 del Código Electoral, que obligan a los partidos políticos a respetar la Constitución y la Ley, el artículo 108 de la misma excerta legal, que faculta a los miembros de los partidos políticos a impugnar las decisiones internas que fuesen violatorias de la Ley electoral o de los Estatutos y reglamentos internos, y los artículos 528 a 541 del mismo Código, que regula el procedimiento sumario.

Finalmente, el Licenciado SOLANO GARCÍA coincide con la señora Procuradora, en el sentido que los artículos 17 y 18 de la Constitución no fueron violados por el acto acusado, por tratarse de normas programáticas.

6. El Licenciado PABLO JAVIER PÉREZ CAMPOS, actuando en su propio nombre, y en su calidad de Diputado Electo al Parlamento Centroamericano, quien sostiene que la presente demanda de inconstitucionalidad es inviable, con fundamento en los artículos 733, numeral 3 y siguientes, y 2561 del Código Judicial, dado que no se identificó correctamente al demandante DAVID ARCE MEREL.

Adicionalmente, el Licenciado PÉREZ CAMPOS cita la siguiente jurisprudencia constitucional; 1) la Sentencia de 12 de enero de 2002, en la cual el Pleno conceptuó que "la acción de inconstitucionalidad no es un medio procesal idóneo ni vía equivalente a una tercera instancia, para que el Tribunal Constitucional proceda a un nuevo examen del caudal probatorio de un proceso"; 2) los Fallos de 12 de enero de 2001 y 15 de octubre de 1996, que reconocen la competencia privativa del Tribunal Electoral para interpretar la Ley electoral; y 3) el Fallo de 13 de junio de 2005, donde el Pleno indicó que "la acción de inconstitucionalidad no ha sido instituida para revisar las consideraciones y razonamientos que se tuvieron en

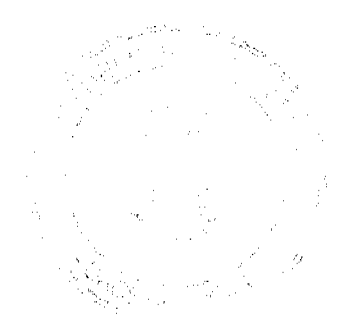

cuenta para determinar que ciertos hechos conculcaban las disposiciones electorales y producían consecuencias como la nulidad decretada, ya que de ser así, se estaría haciendo una revisión de toda la decisión proferida."

El Licenciado PÉREZ CAMPOS sostiene que, como los candidatos para Diputados al Parlamento Centroamericano postulados por el Partido Cambio Democrático no participaron en las elecciones generales y la Junta Nacional de Escrutinio ya se disolvió, ya no sería posible proclamarlos al tenor del artículo 381 del Código Electoral. Como prueba de la anterior aseveración, el Licenciado PÉREZ CAMPOS adjunta un original de la lista oficial de candidatos para Diputados al Parlamento Centroamericano.

7. El Licenciado DIONISIO ENRIQUE SÁNCHEZ DÍAZ, actuando en su propio nombre, quien se adhiere a los cargos de inconstitucionalidad formulados por la parte actora, al estimar violada la garantía constitucional del debido proceso por infracción de los artículos 474, 507 y 508 del Código Judicial, aplicables supletoriamente por ministerio de los artículos 444 y 565 del Código Electoral. Aunado a lo anterior, el Licenciado SÁNCHEZ DÍAZ apoya la solicitud del Licenciado ARROCHA OSORIO y de la parte actora, en el sentido de otorgarle efectos ex tunc a la presente Sentencia.

8. La Licenciada ANA ISABEL BELFON VEJAS, quien concuerda con la opinión vertida por la señora Procuradora, aduciendo además que las personas que presentaron la solicitud de anulación de postulaciones resuelta por el acto impugnado carecían de legitimidad procesal activa, por cuanto dichas postulaciones no afectaban ningún interés legítimo del cual fueran titulares. Añade que también fue violentado el artículo 58 del Código Judicial, el cual establece que "toda resolución o diligencia judicial deberá cumplirse en el término designado."

También coincidió la Licenciada BELFON VEJAS en afirmar, como lo hace el Licenciado ARROCHA OSORIO, que la solicitud resuelta mediante el acto acusado debió tramitarse mediante incidente de nulidad, de conformidad con las reglas del Código Judicial sobre incidentes, aplicables supletoriamente en virtud del artículo 491 del Código Electoral. Agrega que dicho incidente debió basarse en alguna de las causales específicas establecidas por la Ley electoral.

Finalmente, la Licenciada BELFON VEJAS estima violado el artículo 138 de la Constitución, tal como afirma la parte actora.

9. El Licenciado MANUEL ENRIQUE BERMÚDEZ RUIDÍAZ, quien estima que la presente demanda de inconstitucionalidad no es viable, por cuanto el libelo de la misma no indica el domicilio del demandante DAVID ARCE MEDEL, incumpliendo así con el requisito establecido en el numeral 3 del artículo 665 del Código Judicial. Señala además que la resolución mediante la cual se admitió la solicitud de anulación de postulaciones resuelta mediante el acto acusado no es objeto de la presente demanda.

## V. CONSIDERACIONES DEL PLENO

Luego de cumplidas las etapas procesales correspondientes, la presente controversia constitucional se encuentra en condiciones de ser decidida, tarea que pasa a desarrollarse seguidamente:

#### **FUNDAMENTOS DE LA DECISIÓN**

#### 1. Competencia

El Pleno de esta Corte Suprema es competente para conocer y decidir las acciones de inconstitucionalidad que se propongan en contra de las Leyes, Decretos, Acuerdos, Resoluciones y demás actos que por razones de fondo o de forma impugne ante ella cualquier persona, de conformidad con lo que consagre expresamente el numeral 1° del artículo 206 de la Constitución Nacional.

#### 2. Legitimación activa

En el presente caso, la demanda de Inconstitucionalidad ha sido propuesta mediante apoderado especial por los ciudadanos BERNARDINO GONZÁLEZ GONZÁLEZ, DAVID ARCE MEREL y MANUEL OSCAR HERNÁNDEZ BARAHONA contra la Resolución de 30 de marzo de 2009 expedida por el Tribunal Electoral, situación que permite corroborar que los demandantes reúnen las exigencias de legitimidad activa para entablar la acción ensayada.

#### 3. Naturaleza de la resolución impugnada

La Resolución de 30 de marzo de 2009 proferida por el Tribunal Electoral que representa para estos efectos el acto demandado de inconstitucional, constituye una decisión jurisdiccional que ese organismo dictó en ejercicio de sus atribuciones y a través del cual anuló las resoluciones identificadas con los números que van del 06080084-NA-A al 06080096-NA que ese Tribunal había admitido previamente en relación con las postulaciones de 13 candidatos principales y sus respectivos suplentes a los cargos de Diputados al Parlamento Centroamericano (PARLACEN) formulada por el Partido Cambio Democrático.

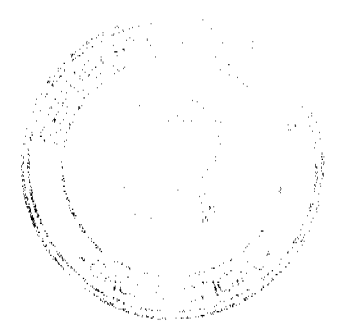

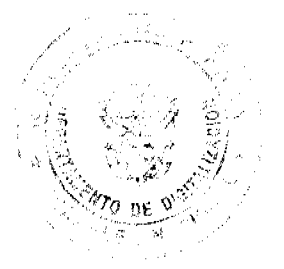

#### Gaceta Oficial Digital, miércoles 09 de diciembre de 2009

El artículo 143 de la Constitución Nacional dispone claramente que contra las decisiones en materia electoral que profiera el Tribunal Electoral "sólo podrá ser admitido el recurso de inconstitucionalidad", que es, precisamente, la demanda propuesta por los ciudadanos antes indicados.

Es conveniente anotar igualmente que de conformidad con el artículo 2615, numeral 3 del Código Judicial no es posible que se promueva demanda de amparo contra las decisiones jurisdiccionales expedidas por el Tribunal Electoral, ya que, por lo indicado, únicamente es admisible ensayar en contra de ellas la acción de inconstitucionalidad.

#### 4. Problema jurídico

El problema jurídico que se plantea en la presente controversia consiste en establecer si el Tribunal Electoral al dictar la decisión cuestionada infringió un conjunto de preceptos de rango constitucional que justificarían que el Pleno de la Corte Suprema de Justicia le prive de todo efecto jurídico por ser contraria a disposiciones consagradas en nuestra Carta Política.

En su pretensión, los ciudadanos demandantes reclaman la inconstitucionalidad de la mencionada decisión sosteniendo que la misma infringió el texto manifiesto de los artículos 32, 17, 18 y 138 de la Constitución Nacional.

#### 5. Análisis de los cargos de inconstitucionalidad planteados

Hechas las anteriores precisiones, corresponde ahora que esta Corporación judicial pase a examinar el mérito de los cargos de inconstitucionalidad que han formulado los demandantes en relación con la Resolución de 30 de marzo de 2009 dictada por el Tribunal Electoral en el asunto descritos líneas atrás.

## a. El cargo de infracción a la garantía del debido proceso consagrada en el artículo 32 de la Constitución Nacional

Con respecto a este primer cargo de transgresión constitucional, se hace necesario determinar primeramente el tipo de proceso ante el cual nos encontramos, para entonces verificar si se cumplieron los trámites legales correspondientes.

Observa el Pleno que el Código Electoral, en su Título VIII (Normas de Procedimiento), contiene las normas "como deban tramitarse y resolverse los procesos y otros asuntos cuyo conocimiento corresponde al Tribunal Electoral" (artículo 428 del Código Electoral). Se trata, pues, de un procedimiento electoral especial, cuyas decisiones resultantes pueden ser actos de carácter administrativo o jurisdiccional (artículo 447, párrafo 2 del Código Electoral), expedidos por el Tribunal Electoral en el ejercicio de las atribuciones privativas que le reconocen el numeral 3 del artículo 143 de la Constitución, y el artículo 445 del Código Electoral, para interpretar y aplicar la Ley Electoral.

En tal sentido, el Código Electoral señala expresamente que, mientras que las decisiones sobre "la admisión de postulaciones" son resoluciones administrativas, las decisiones sobre impugnaciones son resoluciones jurisdiccionales (artículo 448 Lex cit.). Ello hace necesario precisar a cuál de las dos categorías pertenece el acto acusado, a fin de determinar cuáles son las reglas del debido proceso aplicables al caso.

A juicio de la censura, se trata de una resolución jurisdiccional, toda vez que el acto acusado es en realidad una impugnación. No obstante, algunos de los comparecientes se han opuesto a dicha tesis, por considerar que se trata de una solicitud de anulación de postulaciones, fundada en un vicio de nulidad absoluta. Por exclusión, se infiere que para ellos el acto acusado reviste el mismo carácter que las resoluciones administrativas anuladas por éste.

Examinemos con detenimiento esta última tesis. Dado que el Código Electoral no regula el tema de las nulidades procesales, son aplicables supletoriamente las normas análogas del Código Judicial "de forma ajustada a la naturaleza de los asuntos que corresponde decidir a la jurisdicción electoral" (artículo 444 del Código Electoral). Dichas normas análogas están contenidas en el Libro II (Procedimiento Civil), Título VI (Incidencias), Capítulos I (Disposiciones Generales sobre Incidentes) y IV (Nulidades) del Código Judicial.

Algunos de los comparecientes han señalado que, al haber incurrido el Partido Cambio Democrático en supuestas violaciones a la Ley Electoral y a sus propios Estatutos, se configura una causal de nulidad. No obstante, dado que el Código Electoral no le otorga expresa y genéricamente a dichas violaciones el carácter de causales de nulidad, este argumento no es de recibo, por cuanto "los actos procesales no podrán anularse por causas distintas de las consagradas taxativamente en la ley y el juez rechazará de plano el incidente que no se funde en tales causales" (artículo 732 Lex cit.).

Por otro lado, el Código Judicial establece que la nulidad procesal es una "controversia o cuestión accidental que la ley dispone que se debata en el curso del proceso y que requiere decisión especial" (artículo 697 del Código Judicial), por lo que debe tramitarse como incidente (artículo 698 Lex cit.), el cual puede ser promovido por las partes (artículo 699 Lex cit.). Sin embargo, lo cierto es que, al momento de presentarse la solicitud resuelta mediante el acto acusado, no existía proceso alguno en curso.

Para concluir este punto, es menester aclarar que este no es un tema de valoración probatoria, como equivocadamente sostiene uno de los comparecientes, sino un tema de procedibilidad de la acción procesal intentada por quienes presentaron la solicitud que fuera resuelta mediante el acto acusado. Tampoco se trata de un caso de inhabilitación de

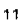

#### Gaceta Oficial Digital, miércoles 09 de diciembre de 2009

 $12$ 

candidatos, como asevera erróneamente otro de los comparecientes, por cuanto los cuestionamientos efectuados en dicha solicitud estaban dirigidos al modo en que fueron seleccionados internamente dichos candidatos, y no a su supuesta calidad de servidores públicos, por lo que no es aplicable el artículo 28 del Código Electoral.

Así las cosas, el Pleno descarta la tesis según la cual la solicitud de anulación de postulaciones resuelta por el acto acusado constituye un incidente de nulidad, y en consecuencia se decanta por la tesis de la censura, según la cual se trata de una impugnación. Ello es así, por cuanto el acto acusado fue emitido como resultado del ejercicio de una acción procesal tendiente a dejar sin efecto la admisión de veintiséis postulaciones a cargos de elección popular.

Por consiguiente, no cabe duda alguna sobre la viabilidad de la presente demanda, toda vez que el acto acusado es una resolución jurisdiccional del Tribunal Electoral, cuyo único mecanismo de control judicial es la acción de inconstitucionalidad, tal como aparece expresamente consignado en el párrafo final del artículo 143 de la Constitución.

Habiendo identificado entonces el tipo de proceso ante el cual nos encontramos, procede el Pleno a examinar si se aplicaron las correspondientes reglas de procedimiento.

Los requisitos de la demanda de impugnación se encuentran previstos por el Título VI (El Proceso Electoral), Capítulo IV (Impugnación de Candidaturas) del Código Electoral, y el Tribunal Electoral estaba obligado a imprimirle el trámite correspondiente a dicha demanda, independientemente que los solicitantes la hubiesen denominado en forma equívoca (artículo 439 Lex cit.), lo cual evidentemente no ocurrió, puesto que fue tramitado como si se tratase de un incidente de nulidad, al cual se le confirió indebidamente el carácter de acción procesal autónoma, como se desprende de la inadecuada motivación del propio acto acusado:

"Resulta imperativo aclarar que al examinar de forma acuciosa los hechos en que se basa la presente solicitud, se advierte que no son aquellos que normalmente configuran una nulidad de elección ni una impugnación de postulación, por lo que, del escrito presentado se desprende de forma diáfana que lo que se busca es la nulidad del acto de selección de candidatos al PARLACEN por el Partido Cambio Democrático y la comunicación de este acto, que se remitió a la Secretaría General del Tribunal Electoral por parte de dicho partido, por lo que su presentación no estaba sujeta a término alguno para poder hacer uso de este recurso.

Continuando con nuestro examen, encontramos que el Fiscal General Electoral, al igual que cualquier ciudadano o partido político, están legitimados procesalmente para impugnar una postulación dentro del término de tres días hábiles, contado a partir de su publicación en el Boletín del Tribunal Electoral (artículo 265 Lex cit.). En el caso presente, dicha publicación se efectuó el miércoles 4 de febrero de 2009, por lo que dicho término venció el lunes 9 de febrero de 2009. No obstante, la referida impugnación fue presentada el 17 de febrero de 2009, es decir, en forma extemporánea. Por consiguiente, la misma ni siquiera debió ser admitida por el Tribunal Electoral, al tenor de lo dispuesto por el párrafo segundo del artículo 456 del Código Electoral, aplicable tanto a las resoluciones administrativas como a las jurisdiccionales dictadas por dicha corporación:

"ARTÍCULO 456.

m.

Una resolución queda ciecutoriada o firme cuando no admita dentro del mismo proceso ningún recurso, ya porque no proceda o porque no haya sido interpuesto dentro del término legal." (Subraya la Corte.)

Lo expuesto en líneas anteriores hace innecesario entrar en mayores consideraciones sobre los restantes requisitos que debió haber exigido el Tribunal Electoral para admitir dicha impugnación a trámite.

Por tanto, el Pleno encuentra que se ha violado el artículo 32 de la Constitución, al no haberse respetado la garantía constitucional del debido proceso.

# b. Los cargos de infracción a los artículos 17 y 18 de la Constitución Nacional

La configuración de estos dos cargos es dependiente de la infracción del artículo 32 de la Constitución, la cual hemos comprobado. En consecuencia, el Pleno estima igualmente violados los artículos 17 y 18 de la Carta Fundamental, por cuanto dicha corporación no cumplió con su obligación de cumplir y hacer cumplir la Constitución y la Ley, ni respetó el principio de estricta legalidad que rige las actuaciones de los servidores públicos.

Vale la pena aclarar que, tal como en su momento reconoció el Doctor QUINTERO, es intrascendente si los artículos 17 y 18 de la Constitución constituyen o no normas programáticas, puesto que "dichas disposiciones, a pesar de su índole, han de tener nominalmente la misma jerarquía normativa que los demás preceptos de la Constitución" (QUINTERO<br>CORREA, César A. "Método y Técnica de la Interpretación Constitucional," en ASOCIACIÓN PANAMEÑA DE DERECHO CONSTITUCIONAL (APADEC). Interpretación Constitucional, Edit. Mizrachi & Pujol, Panamá, 1999, p. 43.). Por tanto, aun cuando lo fueran, merecen idéntico grado de tutela judicial.

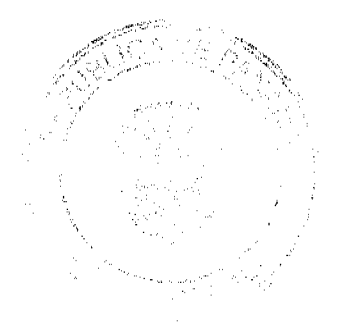

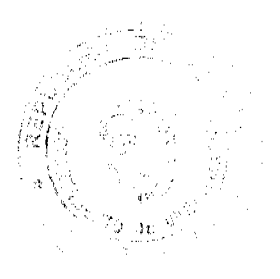

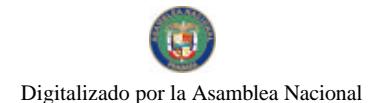

Gaceta Oficial Digital, miércoles 09 de diciembre de 2009

## c. El cargo de infracción al artículo 138 de la Constitución Nacional

Con respecto al último cargo de violación constitucional formulado por la parte actora, encontramos que, al haber admitido extemporáneamente y resuelto en el fondo la referida impugnación, fue conculcado no sólo el derecho de los respectivos candidatos a ser elegidos, sino también el derecho del partido político a postularlos. Ello es así en virtud que dicha postulación ya había sido admitida por el Tribunal Electoral, precisamente porque cumplía con los requisitos establecidos en la Ley Electoral, quedando ejecutoriada sin que se hubiese presentado impugnación alguna dentro del término legal. Por tanto, el Pleno estima probada la alegada vulneración de dicho precepto constitucional.

## d. Ejecución de la presente Sentencia

Luego de ponderar todas las aristas planteadas en la presente controversia constitucional, el Pleno arriba a la conclusión de que la Resolución de 30 de marzo de 2009, proferida por el Tribunal Electoral y que es objeto de cuestionamiento, en efecto, sí infringió los artículos 17, 18 y 32 de la Carta Fundamental, por lo que la pretensión entablada cuenta con el necesario fundamento para ser acogida favorablemente.

Como consecuencia de la declaratoria de inconstitucionalidad del acto acusado, y para asegurar el pleno cumplimiento del presente fallo en los términos del artículo 2573 del Código Judicial, el Tribunal Electoral está obligado a proveer lo necesario para garantizar que los candidatos cuyas postulaciones fueron indebidamente anuladas gocen del derecho a ser elegidos que les fue conculcado, por lo que deberá proceder a la adjudicación de las curules y al otorgamiento de las credenciales correspondientes.

# **DECISIÓN**

En mérito de lo expuesto, el Pleno de la Corte Suprema de Justicia, en ejercicio de sus competencias, administrando justicia en nombre de la República y por autoridad de la Ley, RESUELVE Y DECLARA:

1. Que es INCONSTITUCIONAL la Resolución de 30 de marzo de 2009 dictada por el Tribunal Electoral a través de la cual anuló las resoluciones identificadas con los números que van del 06080084-NA-A al 06080096-NA, que ese Tribunal había admitido previamente, en relación con las postulaciones de 13 candidatos principales y sus respectivos suplentes a los cargos de Diputados al Parlamento Centroamericano (PARLACEN) formulada por el Partido Cambio Democrático.

2. Como consecuencia de lo anterior y a los propósitos de dar efectivo cumplimiento a la presente decisión, ORDENA al Tribunal Electoral que realice lo necesario para atender el debido trámite de proclamación y entrega de credenciales como prescribe la Ley a los candidatos que en su oportunidad postuló el Partido Cambio Democrático y que hayan resultado electos de conformidad con el artículo 383 del Código Electoral, a los cargos de Diputados al Parlamento Centroamericano (PARLACEN) con arregio a las ELECCIONES GENERALES celebradas el pasado 3 de mayo de 2009.

NOTIFÍQUESE Y CÚMPLASE,

#### **ADAN ARNULFO ARJONA L.**

HIPÓLITO GILL SUAZO VICTOR L. BENAVIDES P.

ALBERTO CIGARRUISTA CORTEZ JERÓNIMO MEJIA E.

HARLEY J. MITCHELL D. OYDEN ORTEGA D.

 $\frac{1}{2} \frac{1}{2} \sigma^2$ 

ANIBAL SALAS CÉSPEDES WINSTON SPADAFORA E.

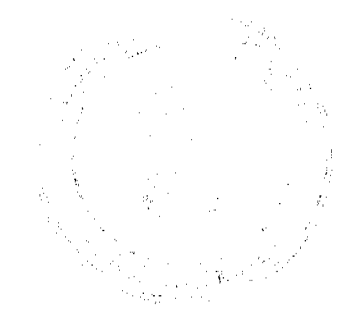

Digitalizado por la Asamblea Nacional

No 26423-C

Gaceta Oficial Digital, miércoles 09 de diciembre de 2009

LIC. YANIXSA Y. YUEN

SECRETARIA GENERAL

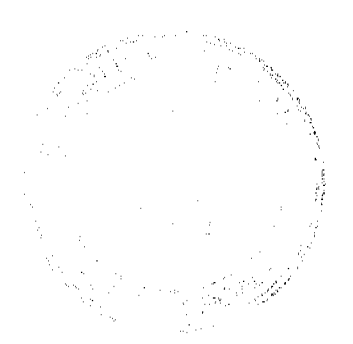

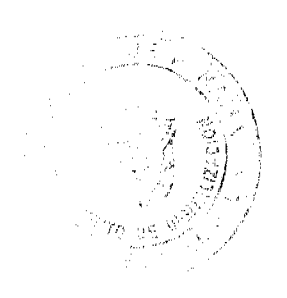

 $\frac{1}{4}$